## Министерство сельского хозяйства Российской Федерации **Новочеркасский инженерно-мелиоративный институт им. А.К. Кортунова филиал ФГБОУ ВО Донской ГАУ** Департамент образования, научно-технологической политики и рыбохозяйственного комплекса

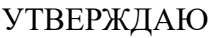

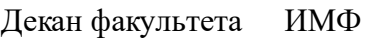

А.В. Федорян \_\_\_\_\_\_\_\_\_\_\_\_\_\_

 $\frac{1}{2021}$   $\frac{1}{2021}$   $\frac{1}{2021}$ 

# **РАБОЧАЯ ПРОГРАММА**

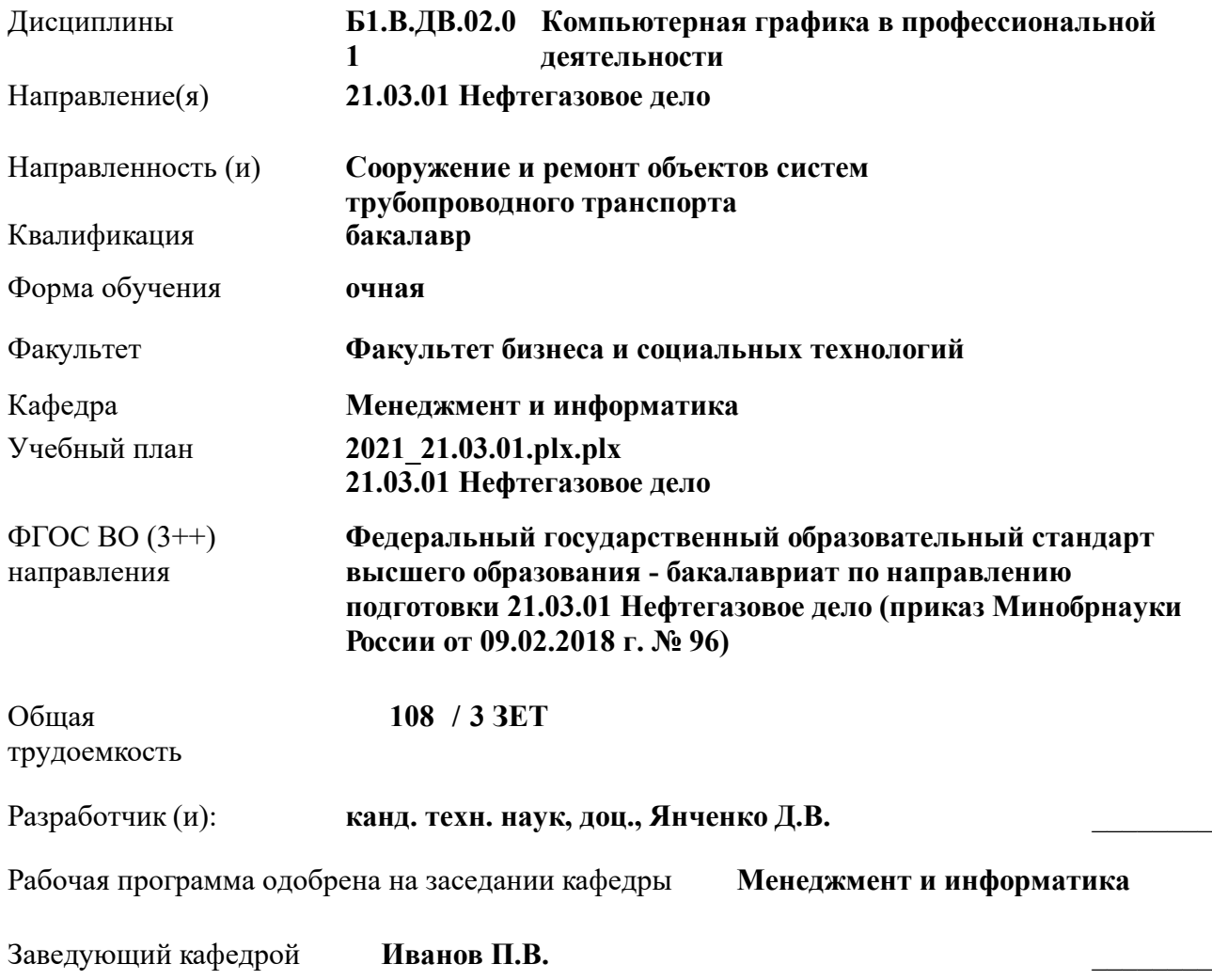

Дата утверждения уч. советом от 27.08.2021 протокол № 11.

 ДОКУМЕНТ ПОДПИСАН ЭЛЕКТРОННОЙ ПОДПИСЬЮ Сертификат: 03F24D8300D7AE5FBC4DEAFDF2821DE436 Владелец: Мельник Татьяна Владимировна Действителен: с 19.07.2022 до 19.10.2023

#### **1. ОБЪЕМ ДИСЦИПЛИНЫ В ЗАЧЕТНЫХ ЕДИНИЦАХ С УКАЗАНИЕМ КОЛИЧЕСТВА АКАДЕМИЧЕСКИХ ЧАСОВ, ВЫДЕЛЕННЫХ НА КОНТАКТНУЮ РАБОТУ ОБУЧАЮЩИХСЯ С ПРЕПОДАВАТЕЛЕМ И НА САМОСТОЯТЕЛЬНУЮ РАБОТУ**

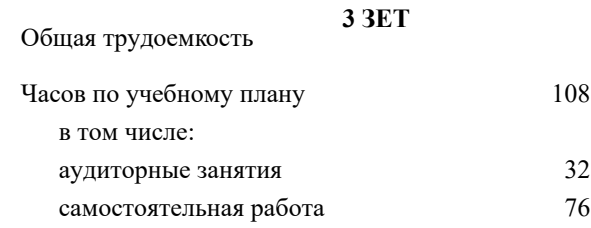

#### **Распределение часов дисциплины по семестрам**

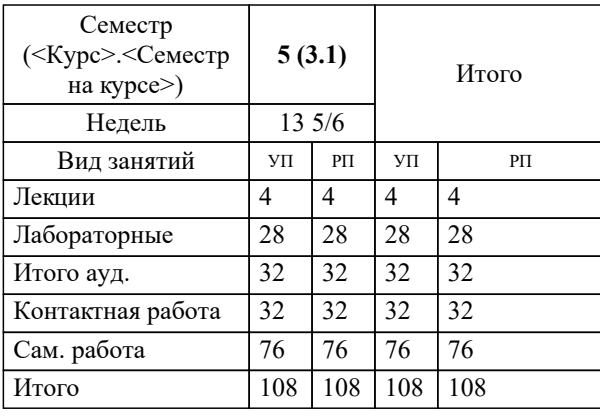

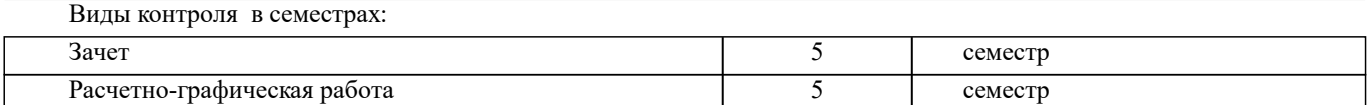

## **2. ЦЕЛИ ОСВОЕНИЯ ДИСЦИПЛИНЫ (МОДУЛЯ)** 2.1 Целью дисциплины «Компьютерная графика в профессиональной деятельности» является изучение современных методов создания компьютерной графики и формирование навыков их применения в профессиональной деятельности. 2.2 В рамках курса студенты приобретают необходимые знания для работы с растровой и векторной графикой, которые в дальнейшем могут эффективно использовать в своей профессиональной деятельности. 2.3 Дисциплина включает в себя освоение основных инструментальных функций системы автоматизированного проектирования AutoCAD

#### **3. МЕСТО ДИСЦИПЛИНЫ (МОДУЛЯ) В СТРУКТУРЕ ОБРАЗОВАТЕЛЬНОЙ ПРОГРАММЫ**

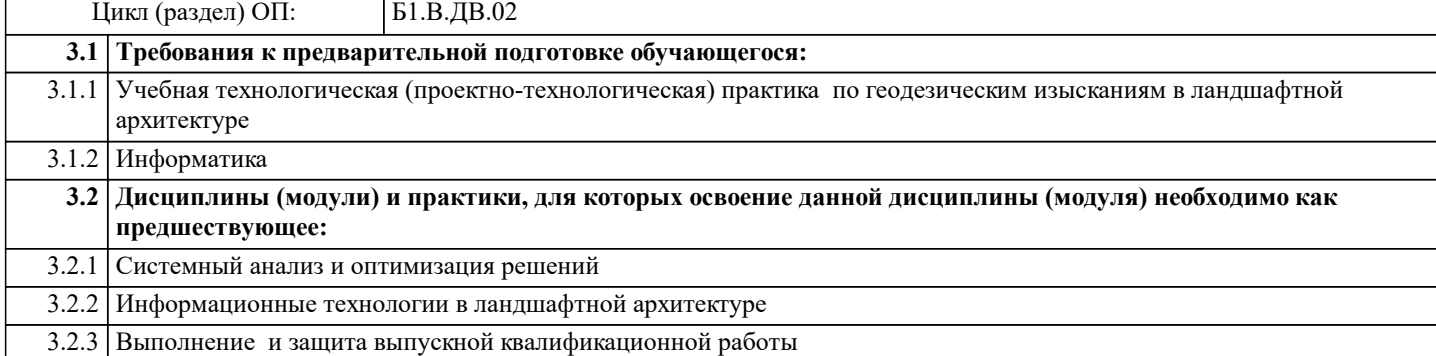

#### **4. КОМПЕТЕНЦИИ ОБУЧАЮЩЕГОСЯ, ФОРМИРУЕМЫЕ В РЕЗУЛЬТАТЕ ОСВОЕНИЯ ДИСЦИПЛИНЫ (МОДУЛЯ)**

#### **ПК-10 : Способность выполнять работы по составлению проектной, служебной документации в соответствии с выбранной сферой профессиональной деятельности**

ПК-10.2 : уметь разрабатывать типовые проектные, технологические и рабочие документы с использованием компьютерного проектирования технологических процессов

ПК-10.3 : владеть инновационными методами для решения задач проектирования технологических и производственных процессов в нефтегазовой отрасли

**ПК-9 : Способность выполнять работы по проектированию технологических процессов нефтегазового производства в соответствии с выбранной сферой профессиональной деятельности**

ПК-9.1 : знать технику и технологию проведения проектирования технологических процессов, технологические комплексы, используемые на производстве, в частности системы диспетчерского управления, геолого-технического контроля и т.д., стандартные компьютерные программы для расчета технических средств и технологических решений

ПК-9.2 : уметь анализировать и обобщать опыт разработки технических и технологических проектов, использовать стандартные программные средства при проектировании производственных и технологических процессов в нефтегазовой отрасли

ПК-9.3 : владеть навыками проектирования отдельных разделов технических и технологических проектов

**УК-1 : Способен осуществлять поиск, критический анализ и синтез информации, применять системный подход для решения поставленных задач**

УК-1.1 : Анализирует задачу, выделяя этапы ее решения, действия по решению задачи

УК-1.2 : Находит, критически анализирует и выбирает информацию, необходимую для решения поставленной задачи

УК-1.3 : Рассматривает различные варианты решения задачи, оценивает их преимущества и риски

УК-1.4 : Грамотно, логично, аргументированно формирует собственные суждения и оценки. Отличает факты от мнений, интерпретаций, оценок и т.д. в рассуждениях других участников деятельности

УК-1.5 : Определяет и оценивает практические последствия возможных решений задачи

#### **5. СТРУКТУРА И СОДЕРЖАНИЕ ДИСЦИПЛИНЫ (МОДУЛЯ)**

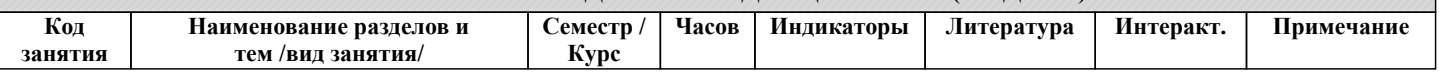

Создание топоплана. Сплайны. Координаты. Работа со

слоями. /Лаб/

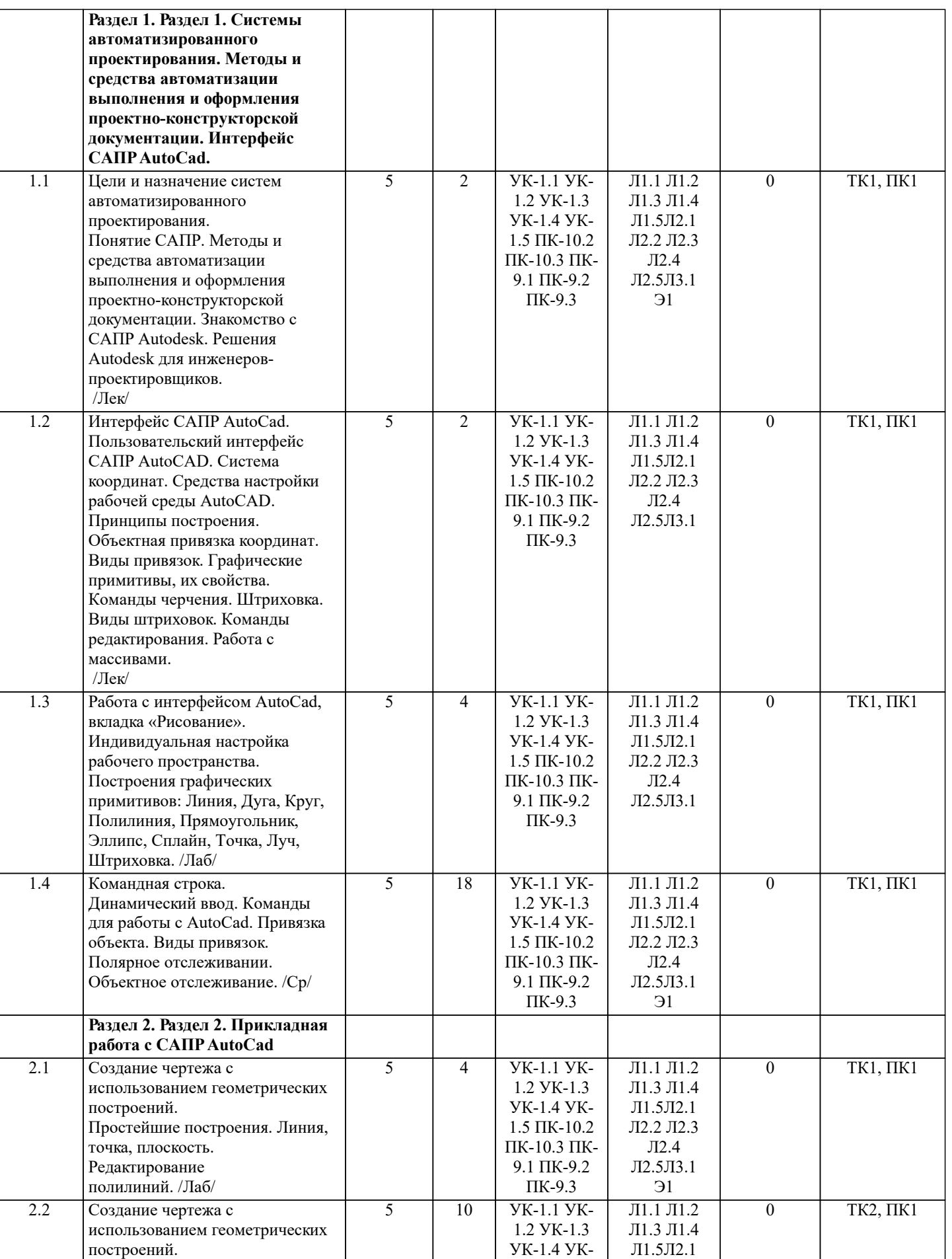

Л2.2 Л2.3 Л2.4 Л2.5Л3.1 Э1

1.5 ПК-10.2 ПК-10.3 ПК-9.1 ПК-9.2 ПК-9.3

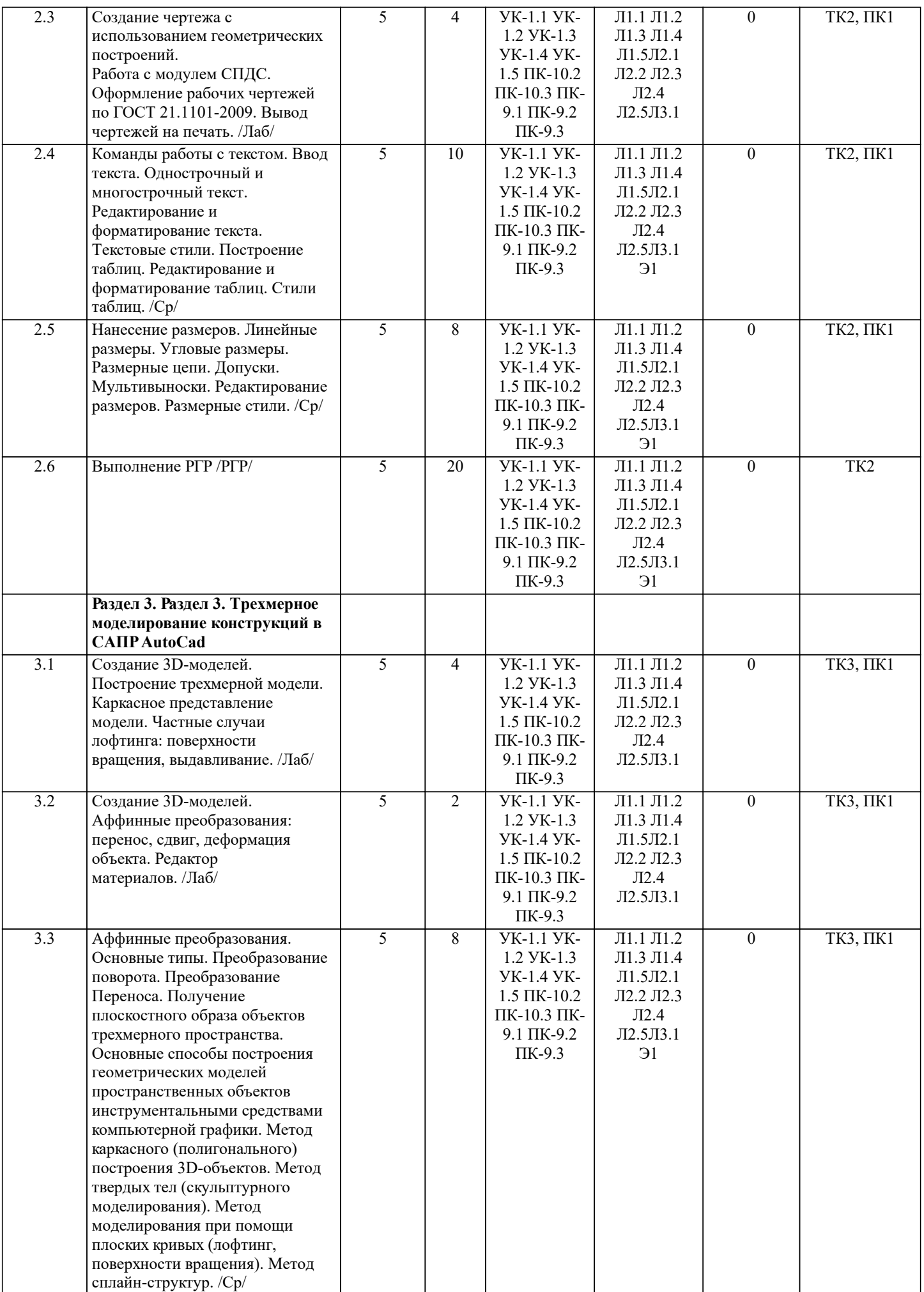

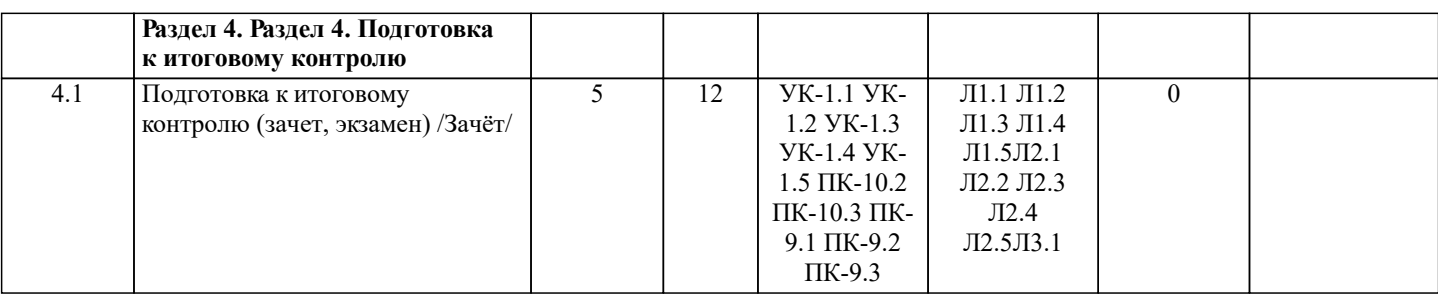

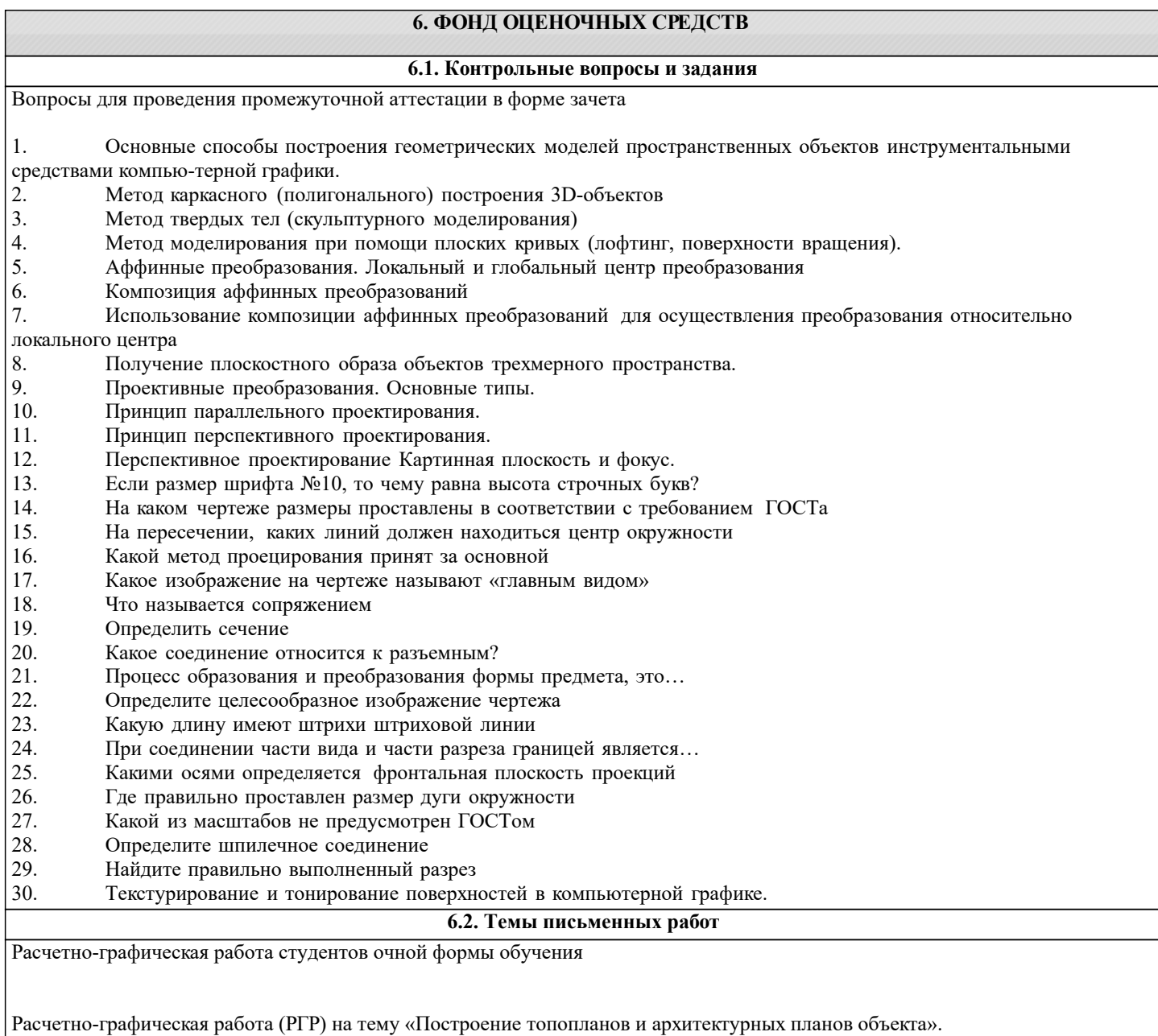

Целью выполнения РГР является закрепление теоретических знаний в области способов построения топопланов и архитектурных планов объектов. Используется САПР AutoCAD.

В задачи РГР входит:<br>1. Закреплени

- 1. Закрепление базовых навыков построения объектов, знания основных команд и методов работы с объектами.<br>2. Работа с топопланами и с сканированными изображениями местности.
- 2. Работа с топопланами и с сканированными изображениями местности.<br>3. Опифровка изображений местности. Вычисление масштабов.
- 3. Оцифровка изображений местности. Вычисление масштабов.
- 4. Прорисовка архитектурного плана объекта.<br>5. Оформление чертежных листов по стандарт
- 5. Оформление чертежных листов по стандартам СПДС.

Структура пояснительной записки расчетно-графической работы

и ее ориентировочный объём

- $3a\mu$ ние (1 с.)<br>• Ввеление (1 с.)
- Введение (1 с.)
- Основные команды необходимые для построения (3 с.)

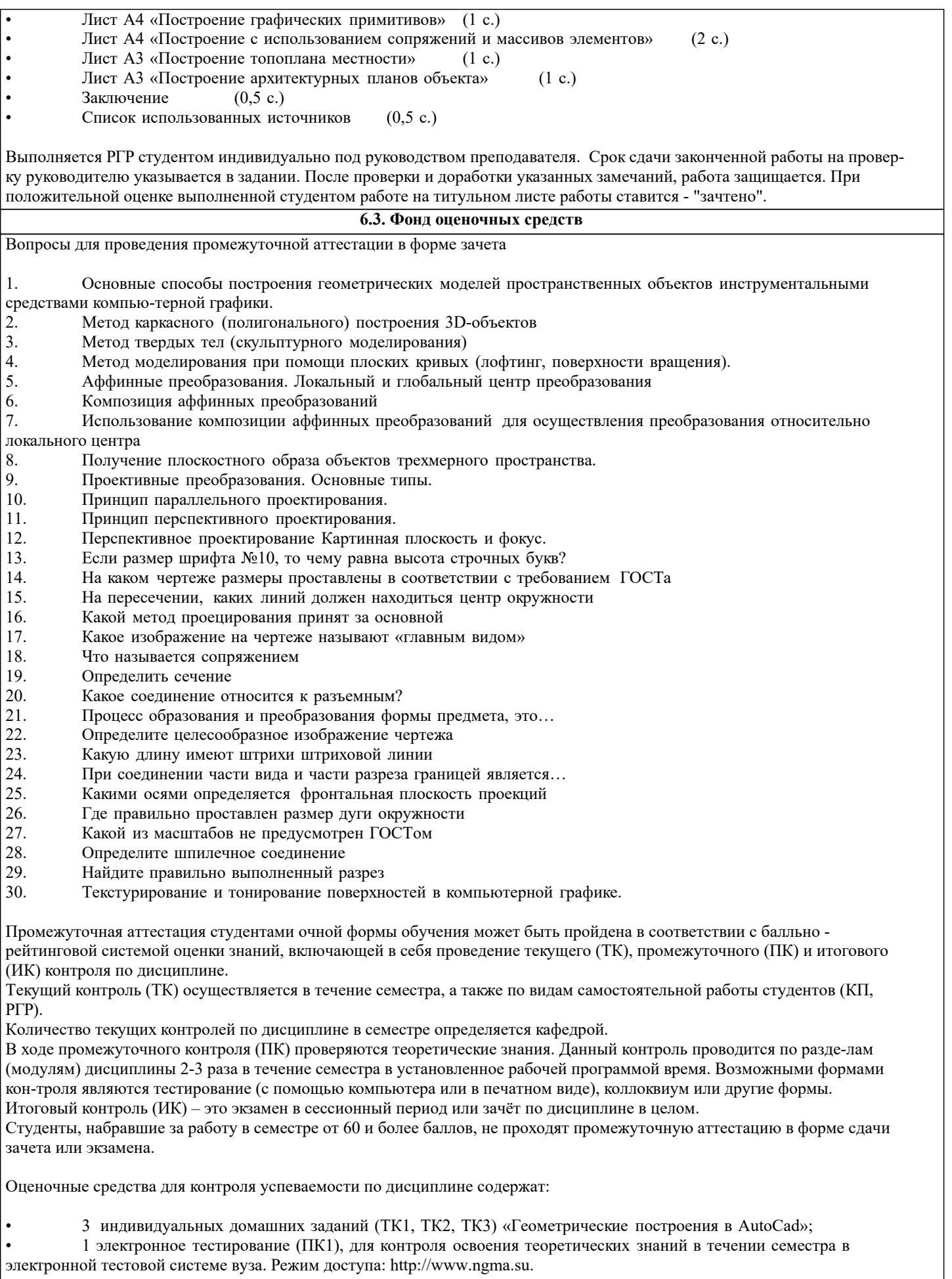

Содержание текущего контроля ТК1:

- Выполнить индивидуальное графическое задание «Построение графических примитивов»

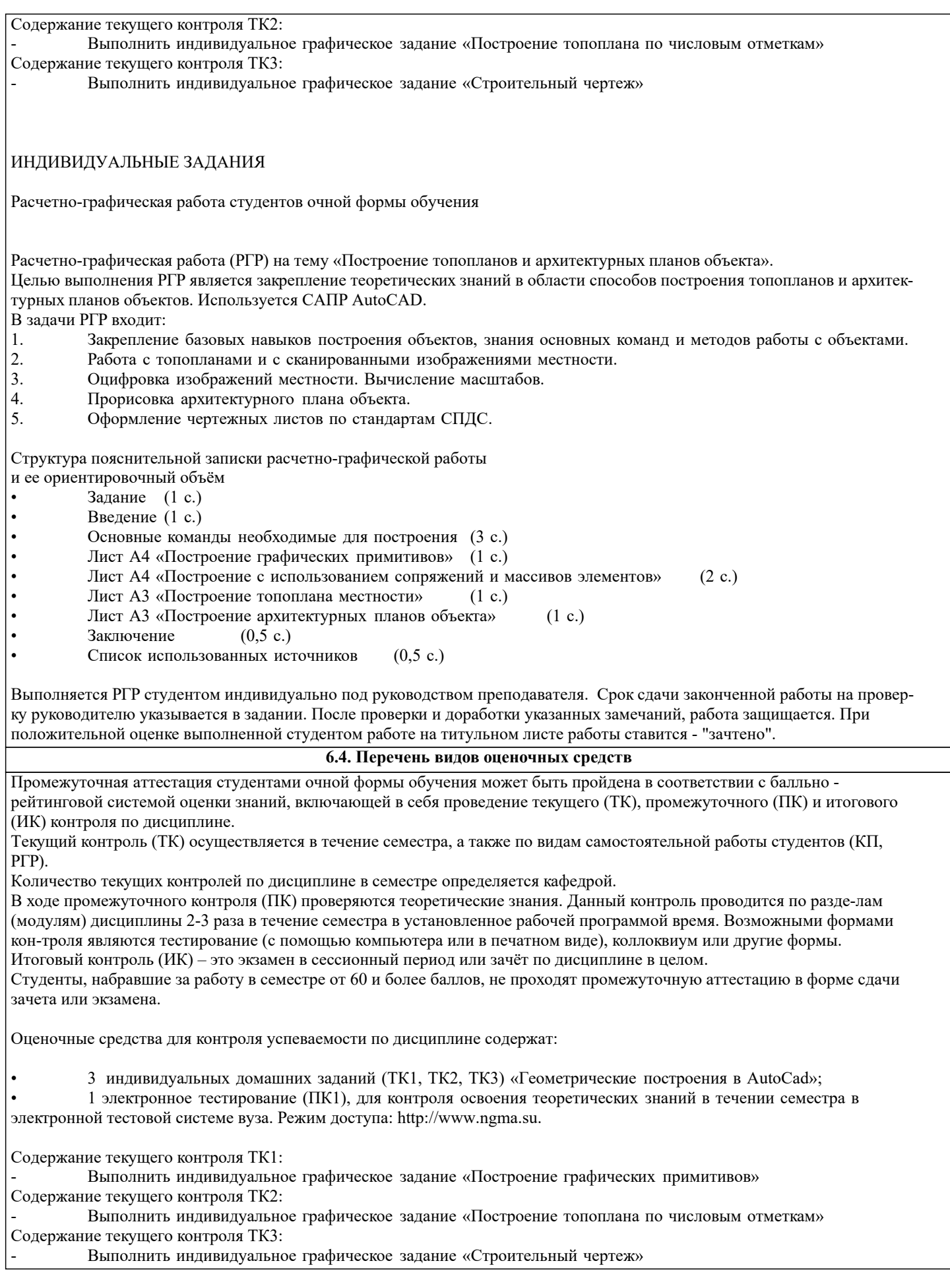

## **7. УЧЕБНО-МЕТОДИЧЕСКОЕ И ИНФОРМАЦИОННОЕ ОБЕСПЕЧЕНИЕ ДИСЦИПЛИНЫ (МОДУЛЯ)**

**7.1. Рекомендуемая литература**

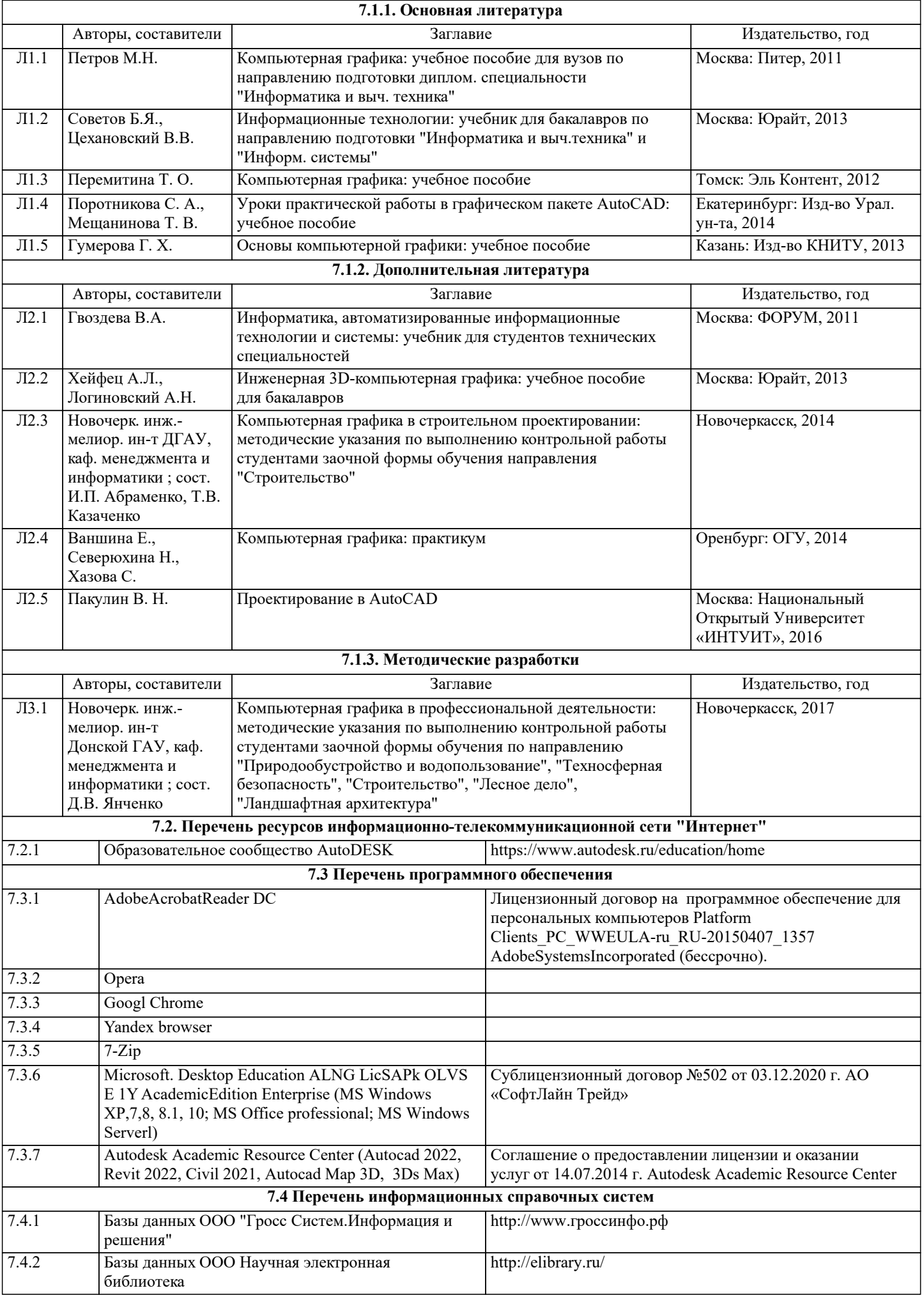

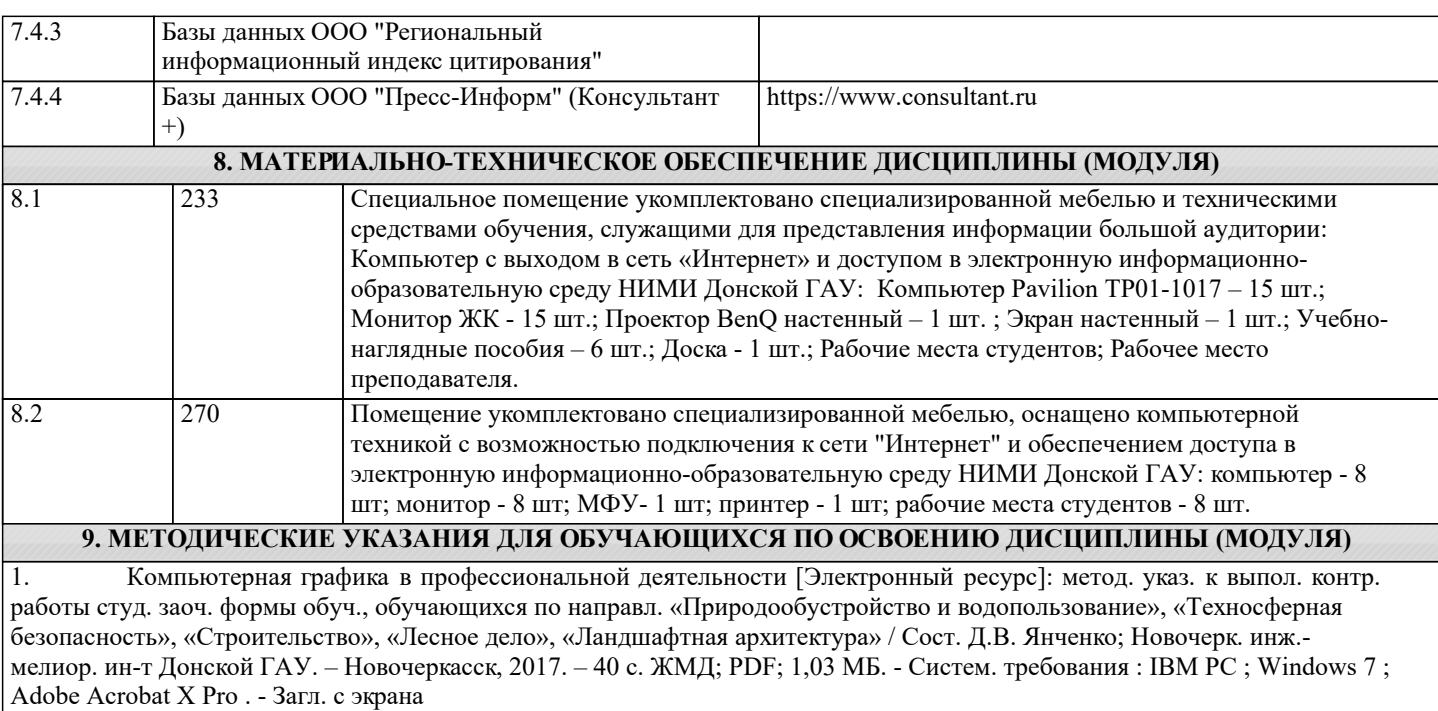

## 11. ДОПОЛНЕНИЯ И ИЗМЕНЕНИЯ В РАБОЧЕЙ ПРОГРАММЕ

В рабочую программу на 2022 - 2023 учебный год вносятся следующие дополнения и изменения - обновлено и актуализировано содержание следующих разделов и подразделов рабочей программы:

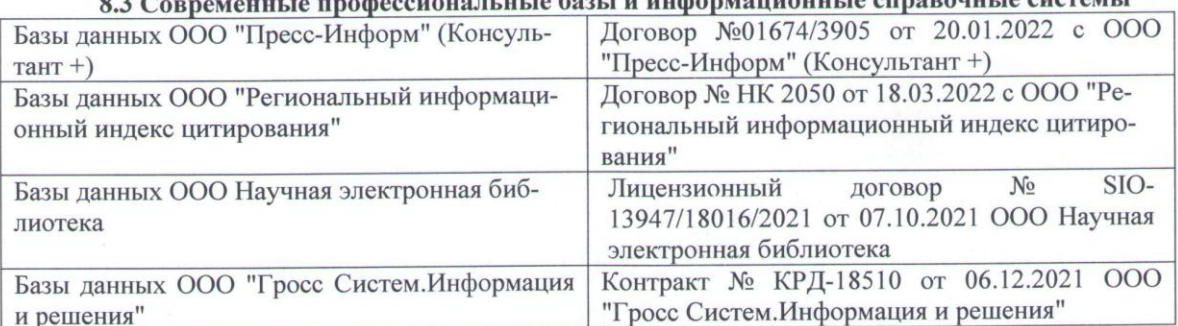

### 83 Сорременные профессиональные базы и информационные справочные системы

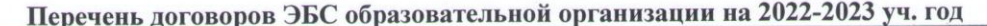

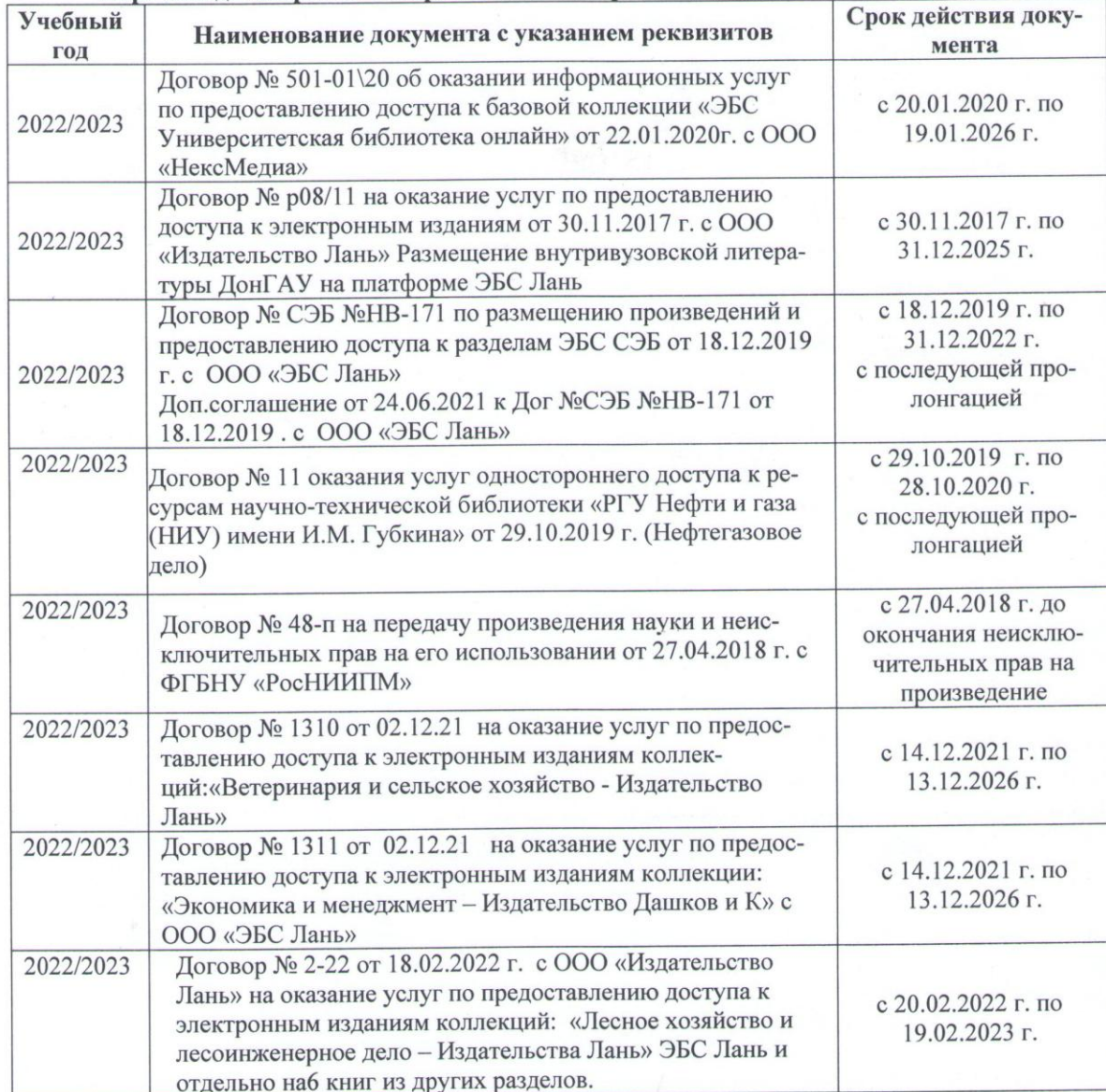

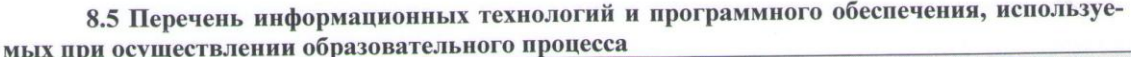

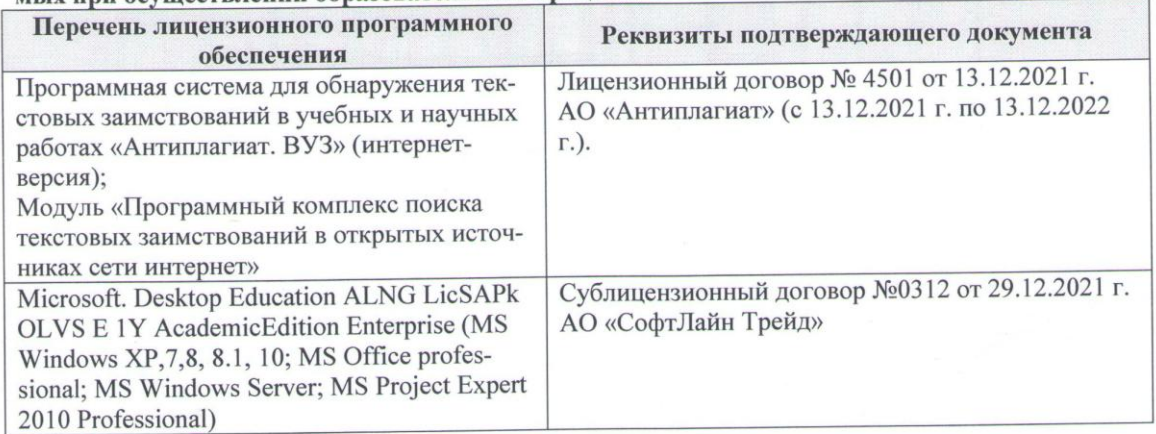

Дополнения и изменения рассмотрены на заседании кафедры «16» февраля 2022 г., протокол № 6

Внесенные дополнения и изменения утверждаю: « $O/m$  23 2022 г.<br>Декан факультета Федорян А.В. (подпись) (Ф.И.О.)

 $\overline{z}$